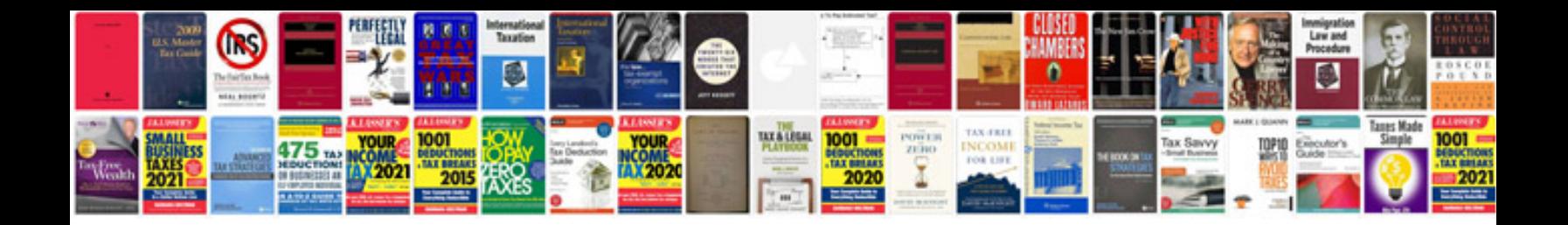

**Electrical load detector**

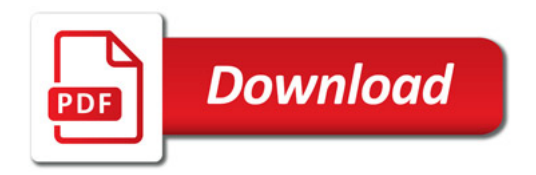

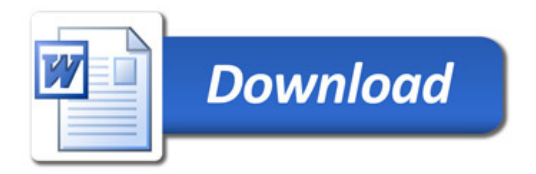